# Bildschirmpräsentationen

mit XeLaTeX und Beamer

Sebastian Bator

Ubuntu Berlin

16. Oktober 2011

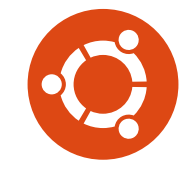

Eremit7 (Ubuntu Berlin) XeLaTeX und beamer 16. Oktober 2011 1 / 19

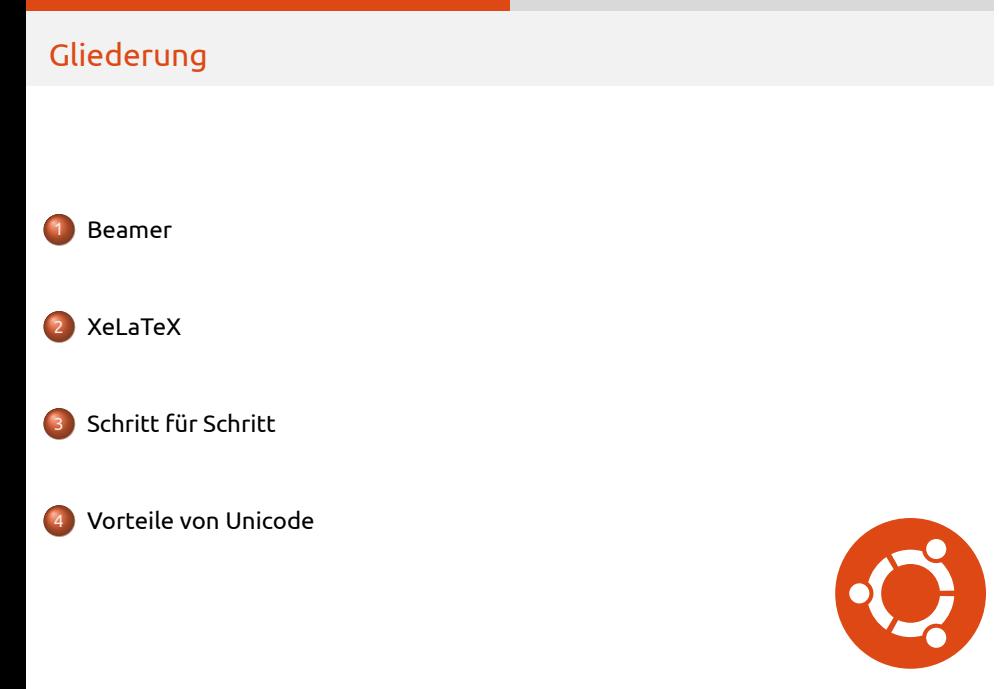

Eremit7 (Ubuntu Berlin) XeLaTeX und beamer 16. Oktober 2011 2 / 19

#### Beamer

- Ein Paket zum Erstellen von Bildschirmpräsentationen.
- Organisiert die Präsentation in *frames* und *slides*.
	- Dies ist die erste *slide* dieses *fames*.
- o Integriert bestehende LATEX-Befehle
	- **1.** Dies ist eine enumerate
	- 2. in einer itemize-Umgebung

Beispiel Für eine description-Umgebung und noch etwas Text

Beamer

Weiteres Beispiel Mit einer weit ausholenden Erklärung

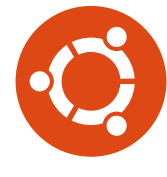

#### Beamer

- Ein Paket zum Erstellen von Bildschirmpräsentationen.
- Organisiert die Präsentation in *frames* und *slides*.
	- und dies die Zweite.
- o Integriert bestehende LATEX-Befehle
	- <sup>1</sup>. Dies ist eine enumerate
	- 2. in einer itemize-Umgebung

Beispiel Für eine description-Umgebung und noch etwas Text

Beamer

Weiteres Beispiel Mit einer weit ausholenden Erklärung

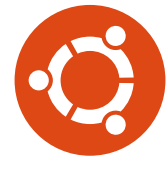

Eremitte Berlin (Ubuntu Berlin) XeLaTeX und beamer 16. Oktober 2011 13/19

# Ein Beispiel

Für das bessere Verständnis

\begin{frame}{Ein Beispiel}{Für das bessere Verständnis} \begin{itemize} \item<1-> Punkt 1 \item<2-3> \alert{Punkt 2} \end{itemize} \begin{block}{Wichtiger Hinweis} Vor dem Schlafen Zähneputzen nicht vergessen. \end{block} \end{FRAME}

Beamer

#### . Wichtiger Hinweis .

.Vor dem Schlafen Zähneputzen nicht vergessen.

# Weitere Funktionen

- Die Struktur des Dokuments wird normal gesetzt
- Flexible Steuerung von Aussehen und Farbgebung ist möglich.
- Erlaubt die Integration von Handouts und einem Artikel in die Datei der Präsentation.

Beamer

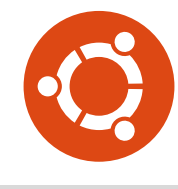

# $X_3T_EX$

- Ist eine TEX-*engine*
- Ermöglicht volle Unicodeunterstützung
	- **o** Text
	- Dateinamen
- Nutzung der auf dem System installierten Schriften
	- Konfiguration über fontspec
- Übersetzung mit xelatex beispiel.tex

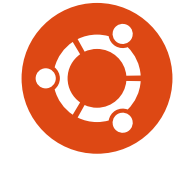

# Minimales X<del>J</del>AT<sub>E</sub>X-Dokument

\documentclass{scrartcl} \usepackage{fontspec} \usepackage{xltxtra}

\defaultfontfeatures{Ligatures=TeX} \setmainfont{CMU Serif} \setsansfont{CMU Sans Serif} \setmonofont[Scale=0.9]{CMU Typewriter Text}

\begin{document} Hallo Welt! \end{document}

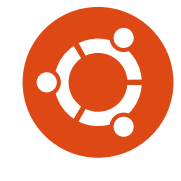

# Fontspec

- · Das fontspec-Paket kontrolliert die Schriftart
- $\bullet$  Änderungen an den Schriften sind jederzeit möglich
- Dieser *frame* ist gesetzt mit:

\fontspec[ItalicFont=Linux Libertine O Italic]{Linux Biolinum O}

XeLaTeX

- Eckige Klammern definieren die *font features*
- · Einige *font features* sind für die Schriftart spezifisch
	- Zu finden in der Dokumentation oder per otfinfo -f

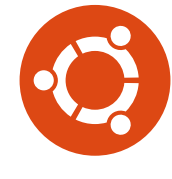

Eremitted Berlin (Ubuntu Berlin) XeLaTeX und beamer 16. Oktober 2011 16. Oktober 2011

## Fontspec

\fontspec[Color=dd4814]{Linux Libertine O}

- 1234567890
- und die Libertine mit Numbers=OldStyle
- $\bullet$  1234567890

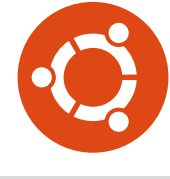

#### **LuaT<sub>F</sub>X** Die kommende T<sub>E</sub>X-Engine

Wechsel von X<del>J</del>AT<sub>E</sub>X auf LuaIAT<sub>E</sub>X:

• [Mapping=tex-text] durch [Ligatures=TeX] ersetzten

- Das Paket xltxtra mit luatextra ersetzen
- Dokument mit lualatex statt xelatex übersetzten
- polyglossia muss durch babel ersetzt werden

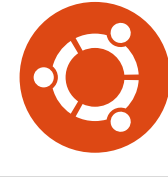

### Das Theme

- Eine Farbe
- Logo balanciert die Farbgebung aus
- · "Leichte" Schrift

Ecken und Kanten:

- **•** Bessere nichtproportionale Schriftart
	- Ubuntu-Mono ?
- Die Hervorhebung mit Alert ist unauffällig
- Die Blöcke sind sehr schlicht

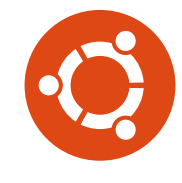

#### Schritt für Schritt I

\documentclass[11pt]{beamer}

\usepackage{fontspec} \usepackage{xltxtra} \usepackage{polyglossia} \setdefaultlanguage{german}

\definecolor{Ubuntu-Orange}{RGB}{221,072,20}

Schritt für Schritt

\usetheme{CambridgeUS}

\setbeamertemplate{navigation symbols}{}

\setbeamercolor{palette primary}{fg=Ubuntu-Orange}

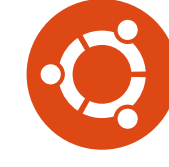

#### Schritt für Schritt II

\setbeamercolor{palette secondary}{fg=Ubuntu-Orange} \setbeamercolor{palette tertiary}{bg=Ubuntu-Orange} \setbeamercolor{titlelike}{fg=Ubuntu-Orange} \setbeamercolor{item}{fg=Ubuntu-Orange} \setbeamercolor{block title}{fg=Ubuntu-Orange}

Schritt für Schritt

% Because of beamers shortcomings we need to use a workaround: This beamer fonttheme uses sansserif for the normal text and serif fonts for the rest \usefonttheme[stillsansseriftext]{serif}

\defaultfontfeatures{Ligatures=TeX,Scale=MatchLowercase} \setsansfont{Ubuntu Light} \setmainfont{Ubuntu} \setmonofont{DejaVu Sans Mono}

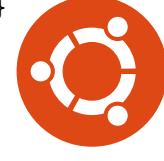

#### Schritt für Schritt III

\logo{\includegraphics[]{/pfad/zum/circle\_of\_friends.pdf}}

Schritt für Schritt

\author[Eremit7]{Sebastian Bator} \title[\XeLaTeX{} und beamer]{Bildschirmpräsentationen} \subtitle{mit \XeLaTeX{} und beamer} \institute{Ubuntu Berlin} \date{\today}

\begin{document}

\begin{frame} \titlepage \end{FRAME}

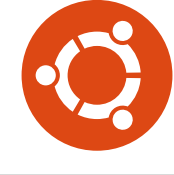

Eremitted Berlin (Ubuntu Berlin) XeLaTeX und beamer 16. Oktober 2011 14/19

### Schritt für Schritt IV

\begin{frame} \frametitle{Gliederung} \tableofcontents \end{FRAME}

\section{Schritt für Schritt}

\begin{frame}[fragile,allowframebreaks]{Schritt für Schritt} \begin{verbatim} Der Text… \end{VERBATIM} \end{FRAME}

Schritt für Schritt

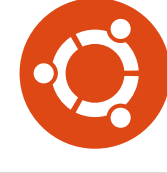

#### Die Vorteile von Unicode: Arabisch

<mark>arabxetex arabtex</mark> für X<u>-AFE</u>X, ermöglicht Eingabe als Umschrift

Vorteile von Unicode

polyglossia Mehrsprachiger Satz für X<del>-J</del>AFX, Befehle zum Wechseln der Schriften werden von beamer gebrochen

Beide Systeme definieren:

- **•** Eine neue Schriftengruppe arabicfont
	- \newfontfamily\arabicfont[Script=Arabic]{Scheherazade}
- Befehle zum Wechseln der Schrift:

arabxetex \arab{} und die Umgebung arab ployglossia \textarabic{} und die Umgebung Arabic

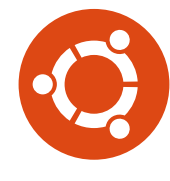

In der Praxis

إسمي سباستيان

Vorteile von Unicode

## \addfontfeature{Script=Latin}

إسمي سباستيان

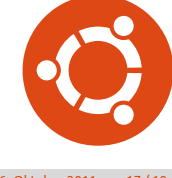

Eremit 2011 17/19

#### In der Praxis

إسمي سباستيان

\addfontfeature{Script=Latin}

إسمي سباستيان

\begin{arab} سباستيان إسمي

\textLR{\verb+\addfontfeature{Script=Latin}+}

Vorteile von Unicode

{\addfontfeature{Script=Latin} سباستيان إسمي } \end{arab}

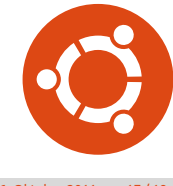

Eremitted Berlin (Ubuntu Berlin) XeLaTeX und beamer 16. Oktober 2011 17 / 19

#### Erni und Bert

رَجَعْ أَنِيسْ مِنْ دُكَانْ اَلْبَقَال، وَإِشْتَرَى اَلْحَلِيبْ وَزُبْدة وَخُبْز. ثُمَّ سْأَلَ بَحْرْ أَنْ اِشْتَرَى اَلْمَوُز. ۠۠ ِ **ٔ** َ **ٔ** ِ ْ َ  $\frac{1}{2}$ ب ۠۠ ِ وَجَلَبَ أَنِيسْ وَحِيدْ مَوُز. ثُمَّ قَالُوا أَنِيسْ وَبَحْرْ أَنْ اَلْمَوُزْ لَذِيذ. بَعْدَ ذَلِكَ أَكَلَ أَنِيسْ اَلْمَوُزْ ۠ ِ ِ ۠ ە<br>ن ب َ ِ َ ڹ حْدْكْ وَبَدَا بَحْرْ اَلْمَوُزْ أِيضاً. اُ ْ ْ  $\tilde{\mathbf{r}}$ ب َ ُمَّ تَقَاسَمَ أَنِيسْ اَلْمَوُز: هُوَ أَكَلَ اَلْمَوُزْ وَبَحْرْ اَلْقِشْر. وَ لَازِمْ أَنْ جَلَسَ بَحْر. بَعْدَ ذَلِكَ جَلَبَ ِ لَ َ **ّ** ب َ ْ َ ْ ِ<br>پ ثُ أَنِيسْ مَوُزاً أُخْرَىاً. َ ِ

Vorteile von Unicode

\begin{arab}[fullvoc] \_tumma taqAsama 'anIs al-mawuz: hUa 'akala al-mawuz wa-ba.hr al-qi^sr. wa lAzim 'an ^galasa ba.hr. ba'da \_dalika ^galaba 'anIs mawuzaN 'u\_hr\_AaN. \end{arab}

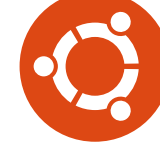

### Nützliche Dokumentation

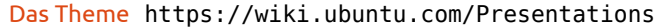

Vorteile von Unicode

Beamer http://mirror.ctan.org/macros/latex/contrib/beamer/ doc/beameruserguide.pdf

X<u>=AT<sub>E</sub>X</u> http://xml.web.cern.ch/XML/lgc2/xetexmain.pdf

http://scholarsfonts.net/xetextt.pdf

Fontspec http://www.ctan.org/tex-archive/macros/xetex/latex/ fontspec/fontspec.pdf

Diese Präsentation wurde mit LATEX *Beamer* erstellt. Sie steht unter der GNU-Lizenz für freie Dokumentation 1.3 http://de.wikipedia.org/wiki/GNU-Lizenz\_für\_freie\_Dokumentation

Ubuntu und das Ubuntu-Logo sind eingetragene Warenzeichen von Canonical Ltd.

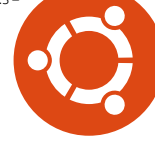

Eremitted Berlin (Ubuntu Berlin) XeLaTeX und beamer 16. Oktober 2011 19 / 19